## **ALEGACIONES A LA VALORACIÓN DE ACTIVIDADES**

## **PLAZO: DEL 16 AL 20 DE MAYO**

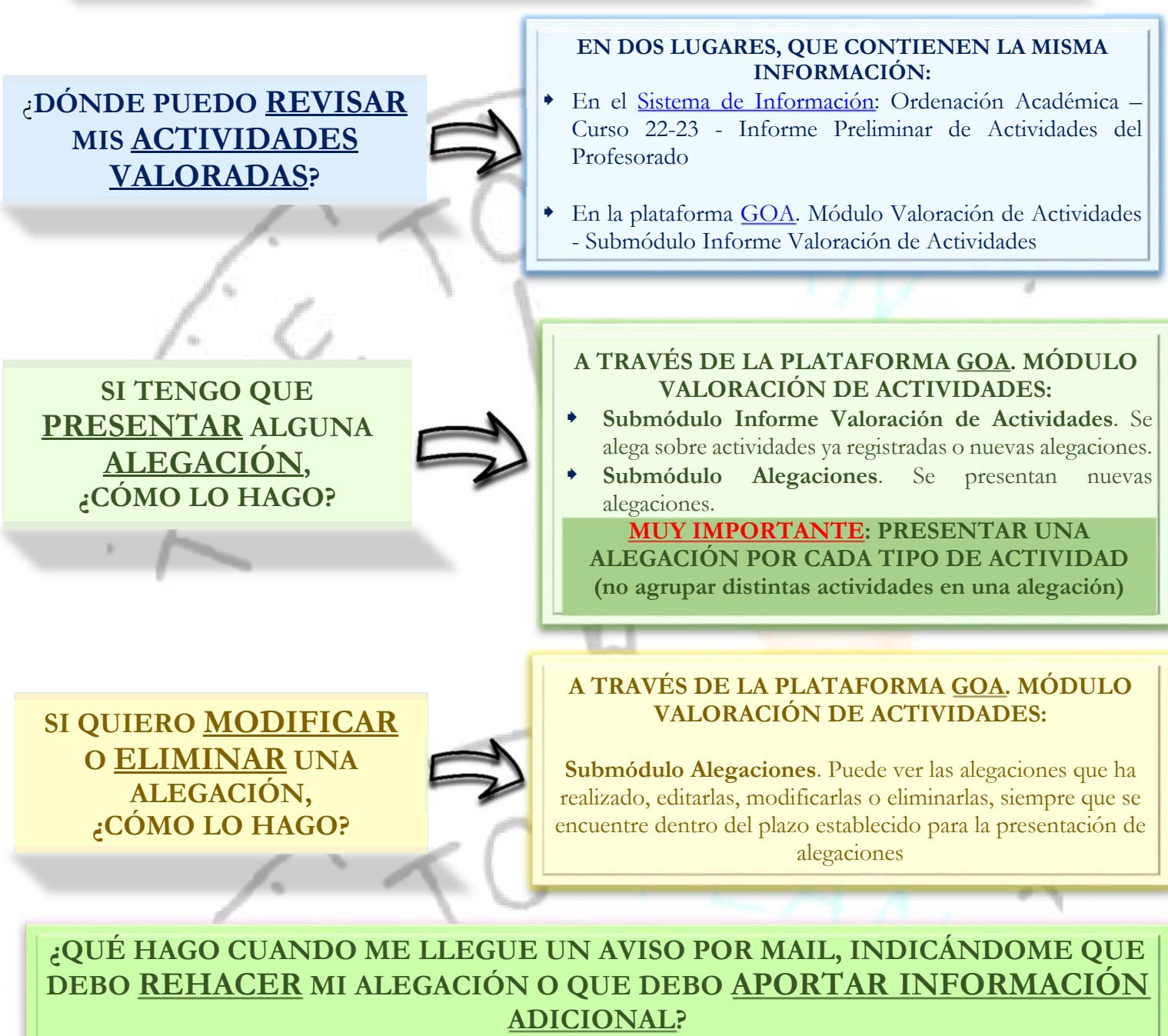

## **En ambos casos, deberá entrar en GOA y:**

- Si se le solicita **Rehacer** la alegación, es porque la unidad a la que la ha remitido no es la responsable de la actividad alegada. Deberá entrar en GOA, buscar la alegación y volver a presentarla a la unidad que corresponda. **MUY IMPORTANTE**: **SI NO LA VUELVE A PRESENTAR, NO SE PODRÁ RESPONDER**
- Si se le solicita **Información adicional**, deberá entrar en GOA, buscar la alegación y aportar la documentación que se le solicita

## **SI NO ESTOY DE ACUERDO CON LA RESPUESTA RECIBIDA A MI ALEGACIÓN:**

Enviaré un mail a la unidad responsable de su registro:

https://gabordenacion.uca.es/wp-content/uploads/2022/05/Responsables-actividades-PDA.pdf?u

**APLICACIÓN GOA: Módulo Valoración de Actividades. Guía del profesorado. Curso 2022-2023 Servicio de Organización Académica y Planificación de Plantillas del PDI**